## SAP ABAP table /GRCPI/GRIA\_S\_AUDIT\_VENDOR\_5I {AUDIT\_AUDITOR\_Internal}

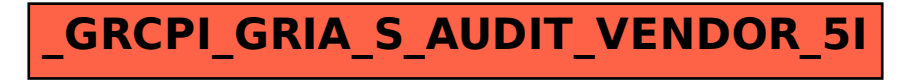